**Onorevole Presidente della Giunta Regionale della Regione Autonoma della Sardegna CAGLIARI**

*per il tramite del* **Comune di Tempio Pausania Settore dei Servizi alla Persona ed alle Imprese Servizio Attività Produttive Piazza Gallura 3 07029 TEMPIO PAUSANIA (OT)**

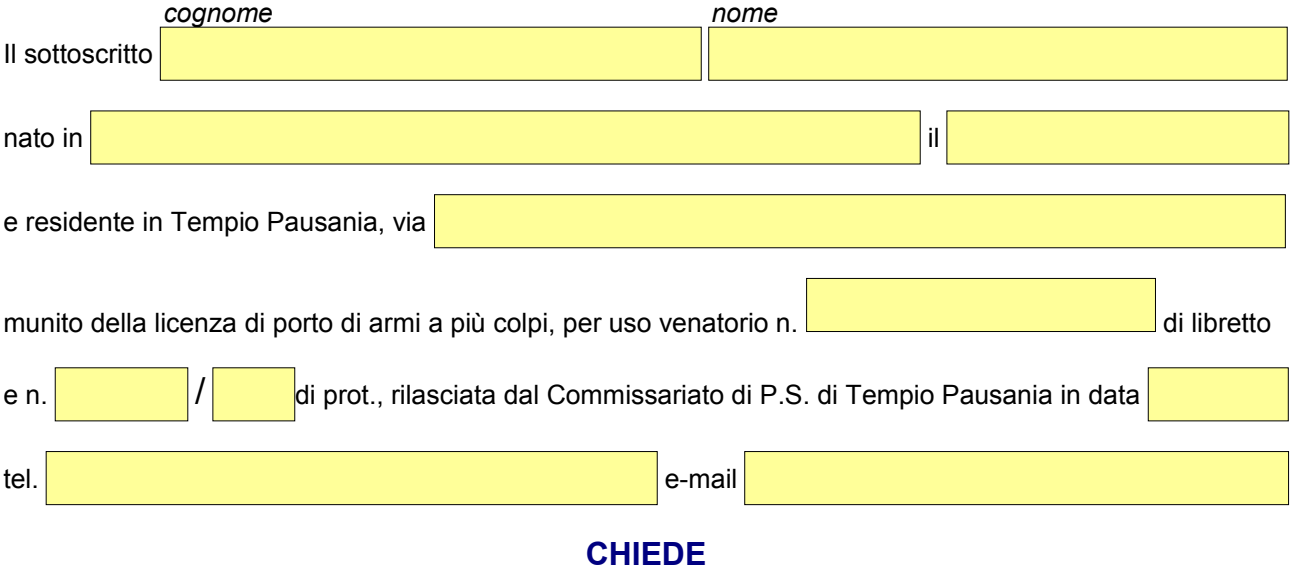

## $\bigcirc$ rilascio

- $\bigcirc$ rinnovo
- $\bigcirc$ duplicato per smarrimento

dell'autorizzazione regionale per l'esercizio dell'attività venatoria, ai sensi dell'art. 46 della L.R. 29/07/1998,

n. 23 e ss.mm.ii.

A tal fine allega:

- $\mathbf r$  n. 1 copia della presente in carta libera per il Comitato Regionale Faunistico;
- $\triangleright$  Fotocopia del libretto e della licenza di porto di armi per uso venatorio;
- ✔ Fotocopia dell'assicurazione in corso di validità;
- ✔ Originale o fotocopia autenticata in bollo della ricevuta del versamento sull'apposito c/c postale istituito dalla R.A.S., della tassa di concessione regionale di cui all'art. 87 della L. R. 23/98.

Il richiedente

## **Informativa Privacy**

Si avvisa che l'informativa è pubblicata nel sito istituzionale e se ne può prendere visione tramite il link[: http://www.comune.tempiopausania.ot.it/index.php?option=com\\_content&view=article&id=1611:privacy&catid=349&Itemid=133lA](http://www.comune.tempiopausania.ot.it/index.php?option=com_content&view=article&id=1611:privacy&catid=349&Itemid=133lA) La stessa è disponibile in forma cartacea presso l'ufficio SUAPE

Chiunque ne volesse acquisire una copia cartacea può richiederla all'ufficio SUAPE